## Agenda

- 1. Questionnaire
- 2. Introduction and syllabus
- 3. Is Yawning Contagious?
- 4. HW #1 due Wednesday (1/31): Record your name on Moodle

Activity: Is Yawning Contagious? It is commonly believed that yawning is contagious. According to the Wikipedia:

Yawning in adults occurs most often immediately before and after sleep, during tedious activities and as a result of its contagiousness, and is commonly associated with tiredness, stress, overwork, lack of stimulation and boredom, though studies show it may be linked to the cooling of the brain. In humans, yawning is often triggered by others yawning (e.g., seeing a person yawning, talking to someone on the phone who is yawning) and is a typical example of positive feedback. This "infectious" yawning has also been observed in chimpanzees, dogs, and can occur across species.

There is even psychological literature on the subject:

• Anderson, J. R., & Meno, P. (2003). Psychological influences on yawning in children. Current psychology letters 2 (11).

An experiment conducted by [MythBusters](https://www.youtube.com/watch?v=mrr_UjNLbhE) tested if a person can be subconsciously influenced into yawning if another person near them yawns. In this study 50 people were randomly assigned to two groups: 34 to a group where a person near them yawned (seeded) and 16 to a control group where there wasn't a yawn seed. The results are as follows:

```
> seeded <- c(rep(0, 12), rep(1, 24), rep(0, 4), rep(1, 10))> yawned \leq c (rep(0, 36), rep(1, 14))
> Yawners <- data.frame(seeded, yawned)
> library(mosaic)
> tally(yawned \tilde{ } seeded, data = Yawners)
      seeded
yawned 0 1
     0 12 24
     1 4 10
```
Big idea: It was observed that a larger percentage of those who were seeded with a yawn, actually yawned. But how sure are we that that observed difference is meaningful? Can we conclude that there is truly an association between these two variables?

- 1. We have one variable called seeded (seeded vs. unseeded) and another called yawned (person yawned vs. person did not yawn). Which do you think we call the "explanatory variable"? Which is the "response variable"?
- 2. What is the proportion of people who yawned in the seeded group? We might also call this the risk of yawning for the seeded group.
- 3. What is the risk of yawning, for the unseeded group?
- 4. How much larger is the risk of yawning in the seeded than in the unseeded group?
- 5. If there were no association between yawning and the proximity of another yawner, what would we expect this difference to be?
- 6. Let  $X$  be the number of people in the seeded group that yawned. What was our observed  $X$ ?
- 7. Keeping the fact that 14 people in the entire study yawned, what are ALL the possible values that  $X$  could have taken?
- 8. In terms of X, what would have been a more extreme result?  $X =$
- 9. What would another extreme result be?  $X =$

Group activity (groups of 2) Let's try to put yawning in context by randomizing the placement of the yawners among the experimental group (seeded) and control group (unseeded).

- 1. Make a deck with 36 black cards (for the non-yawners) and 14 red cards (for the yawners)
- 2. Shuffle the cards well
- 3. Deal out 34 cards (for the seeded group), and count the number of red cards (yawners)
- 4. Repeat steps 2 & 3 five times, taking turns.
- 5. When your group is done, add your results to the board

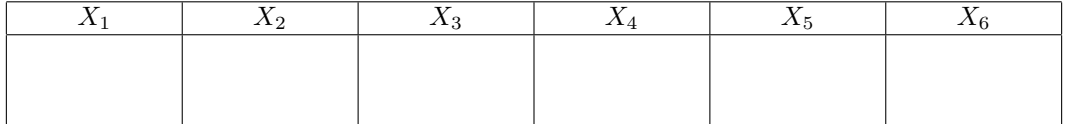

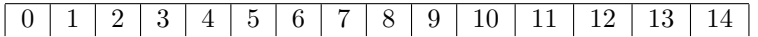

- 1. How many red cards would we expect (on average?)
- 2. What did we observe?
- 3. How would we summarize these results? What is the big idea?

Computing R (open source general purpose statistical package) code to sample from exact permutation distribution: Connect to the URL <http://rstudio.smith.edu> and enter your Smith account info.

```
> tally(yawned ~ seeded, data = Yawners)
> tally(yawned \tilde{ } seeded, data = Yawners)[2,2] # grab the cell we care about
> tally(yawned \tilde{ } shuffle(seeded), data = Yawners) # shuffle the table
> perms <- do(1000) * tally(yawned \tilde{ } shuffle(seeded), data = Yawners)[2,2]
> histogram(~result, data = perms)
```